## Sigue estos pasos **O** CODELCO para usar correctamente la **Línea de Denuncia**

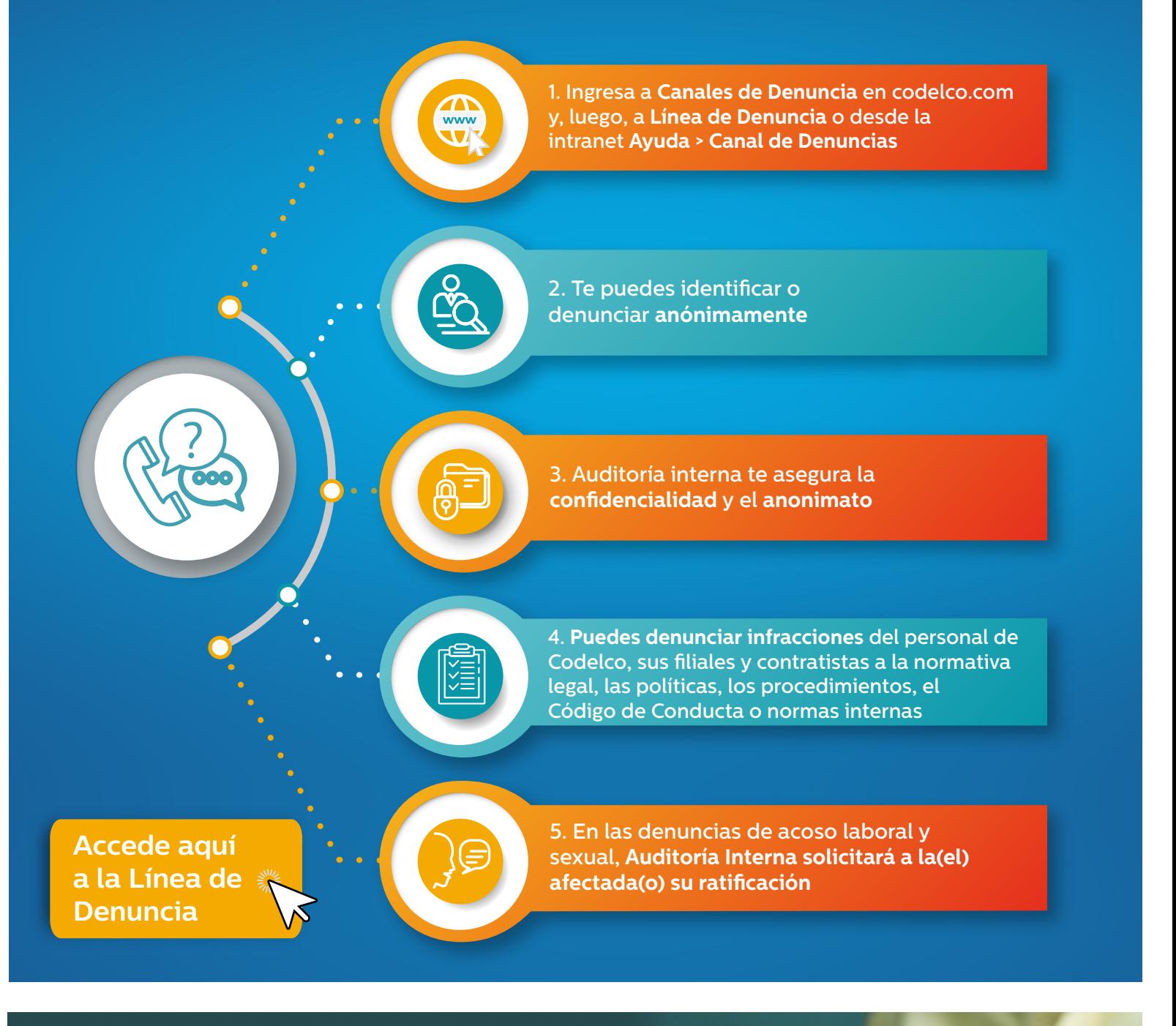

Denuncia si te importa. Y si te importa,

 $i$ hazlo bien!

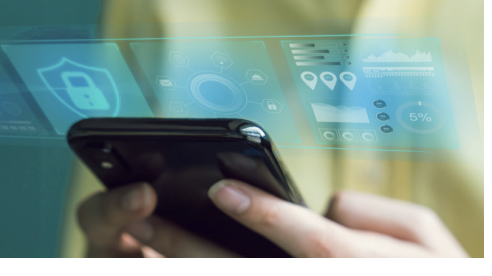